### Training Samples Preparation mo.jia@stonybrook.edu

## Outline

- Framework
- Implementation on SeaWulf
- Test running results
- Next Steps

### Framework

- Pyioopt
	- on the PMTs
	- Ultimately will be able to convert the data stored in root files to hdf5 format files, i.e. the training samples
	- Use pybind 11 as the bindings to call  $c++$  from python

• a python package to read WCSim root files and generate images of hits

# Implementation

- Python3
- Root6
- WCSim
	- Set an environment variable \${WCSIMDIR}
- Append the directory of pyioopt to the list of \${PYTHONPATH}

# Test Running Results

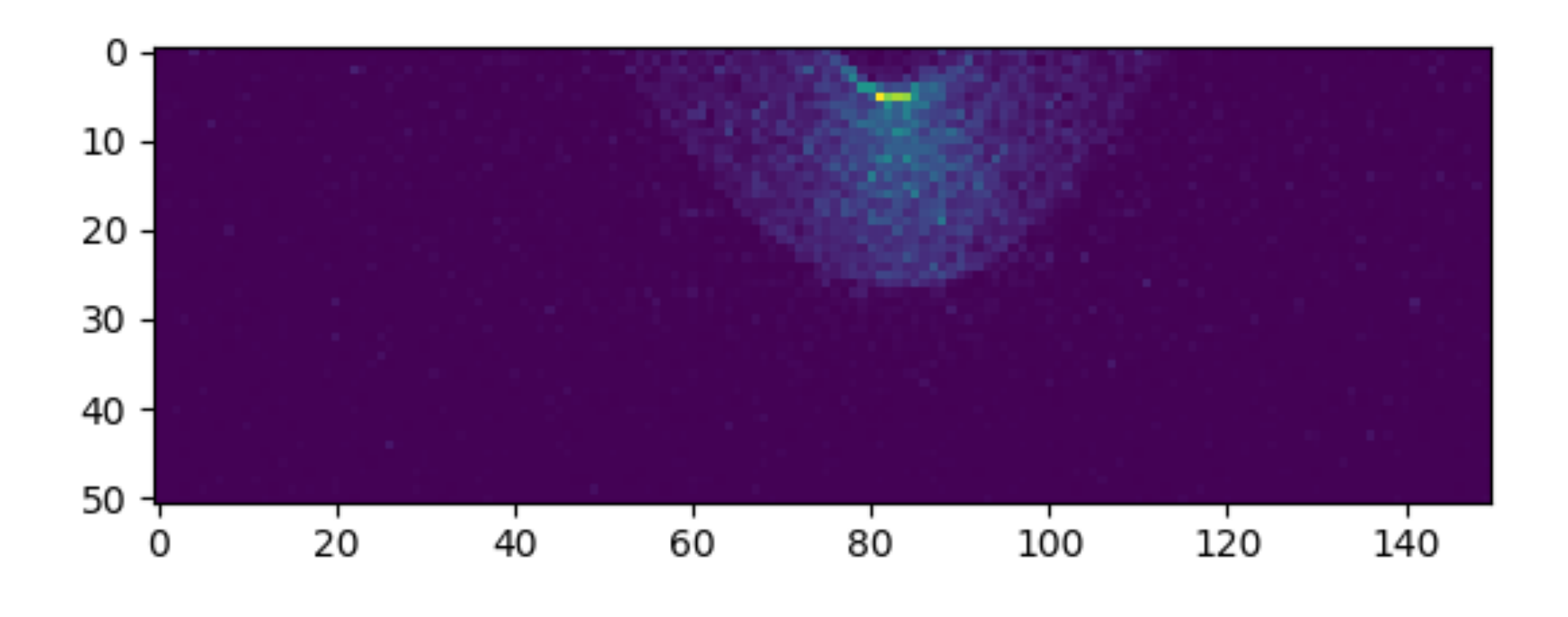

**Barrel q Barrel t**

Muon events in one root file

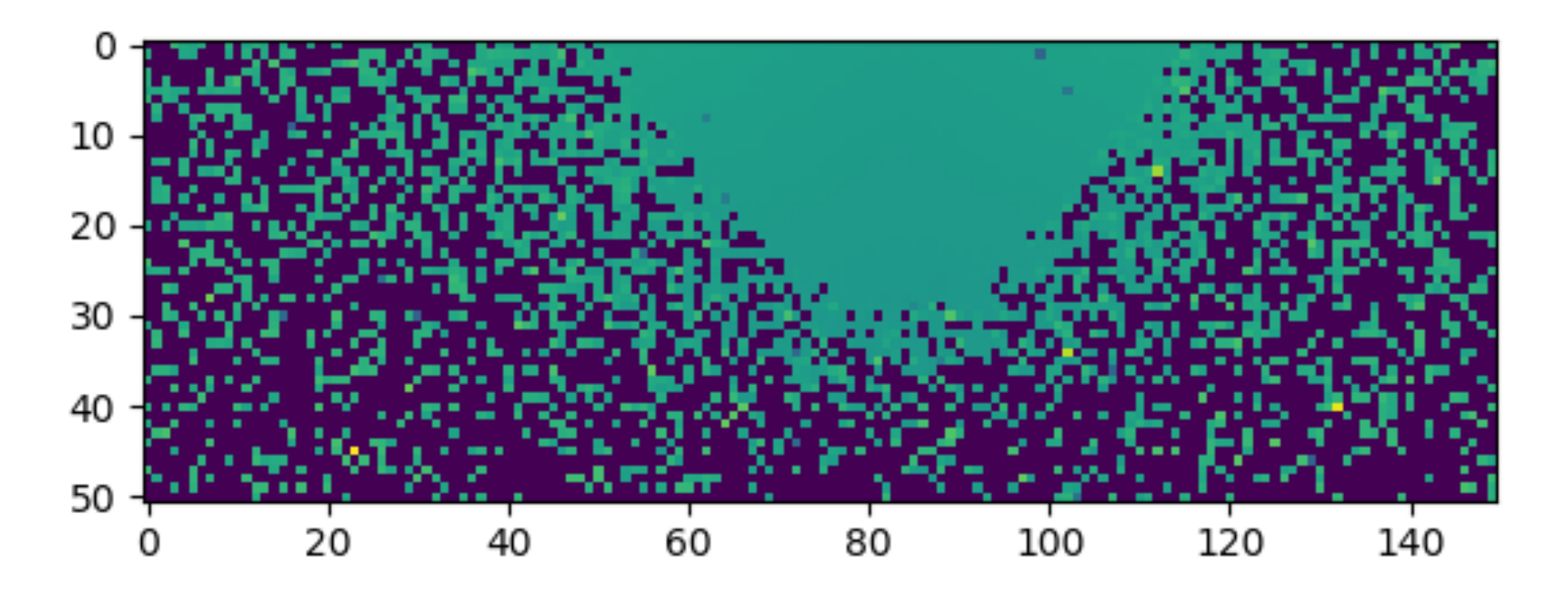

# Test Running Results

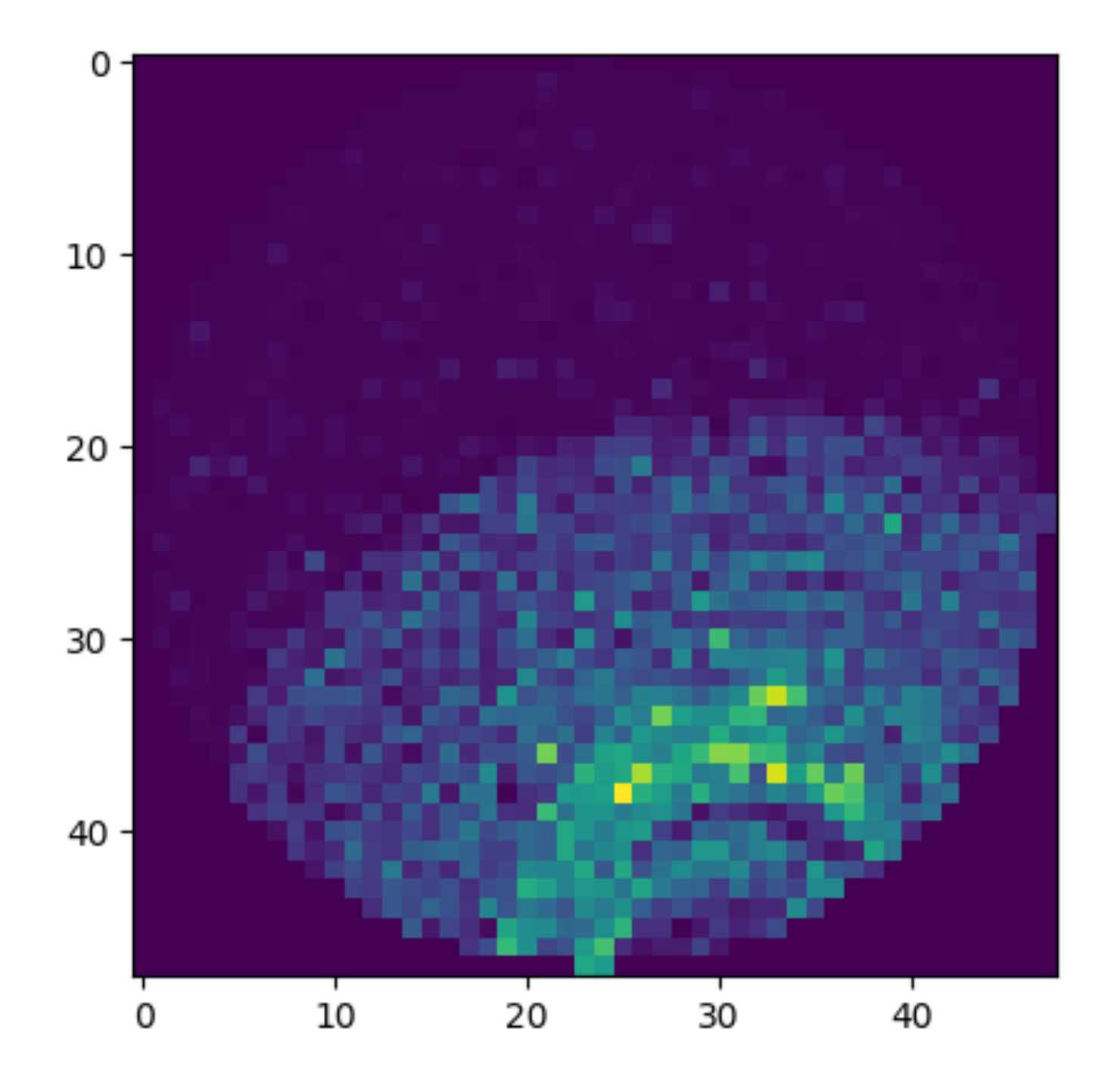

**Bottom q Bottom t**

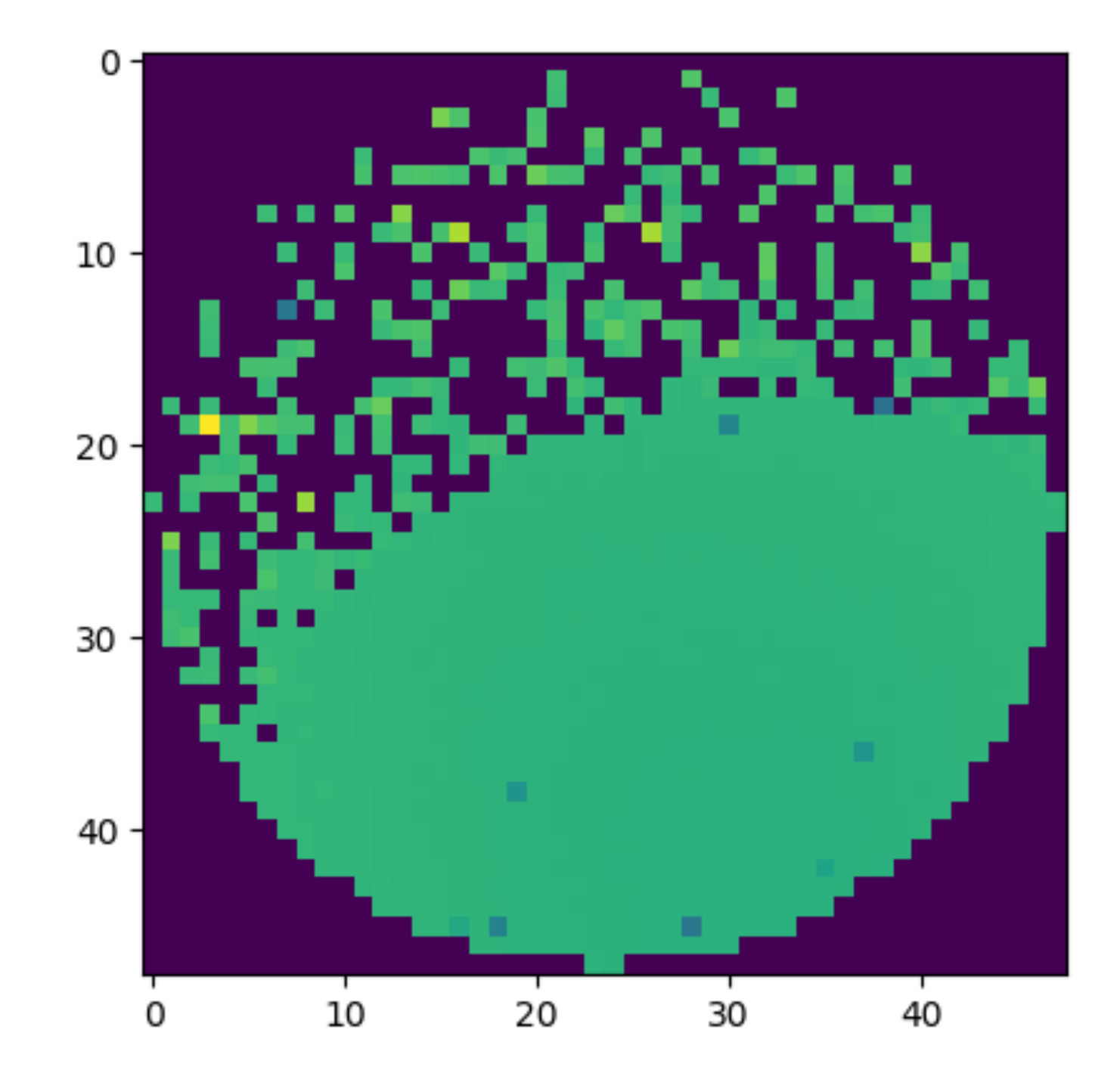

# Test Running Results

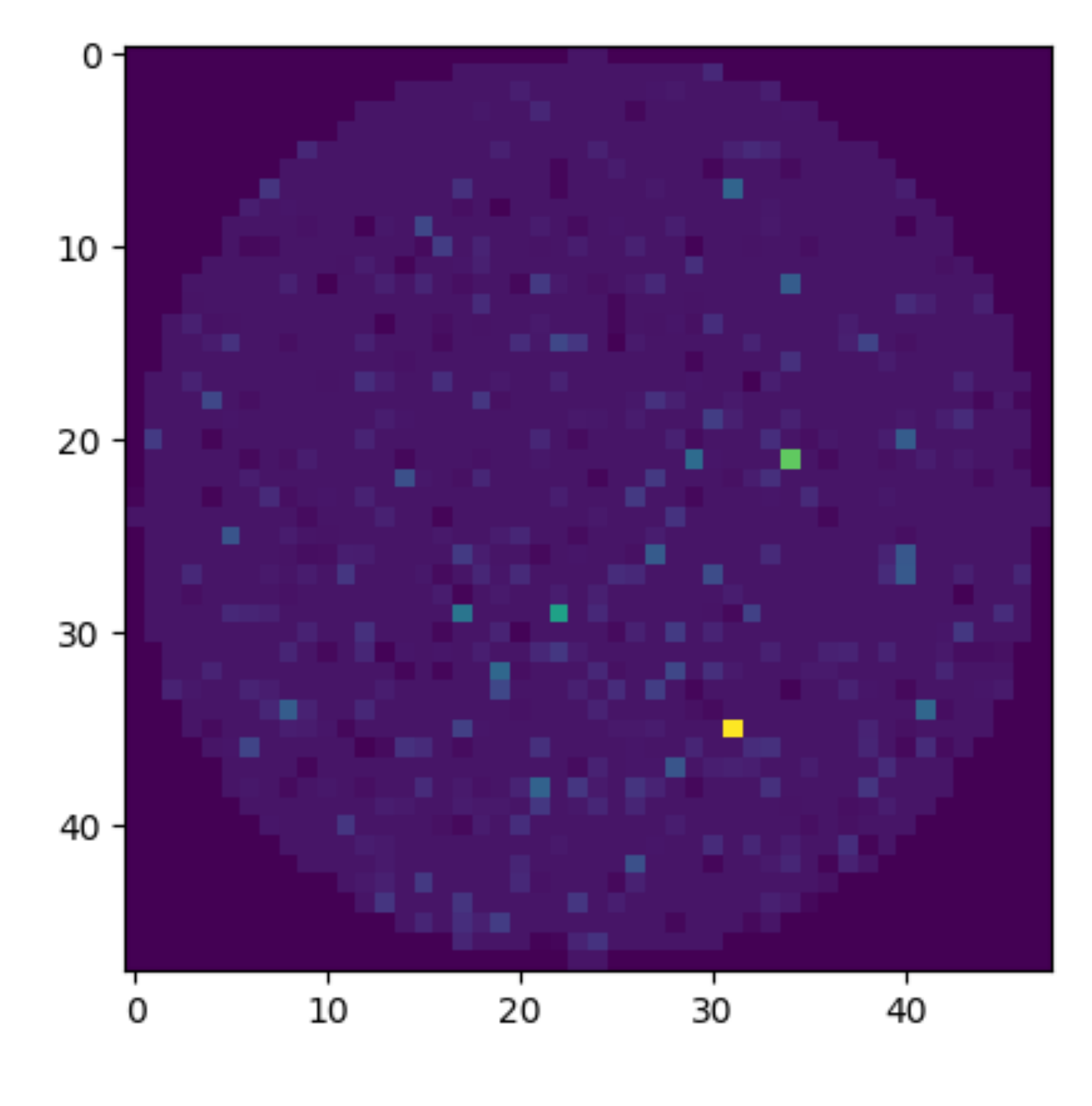

**Top q Top t**

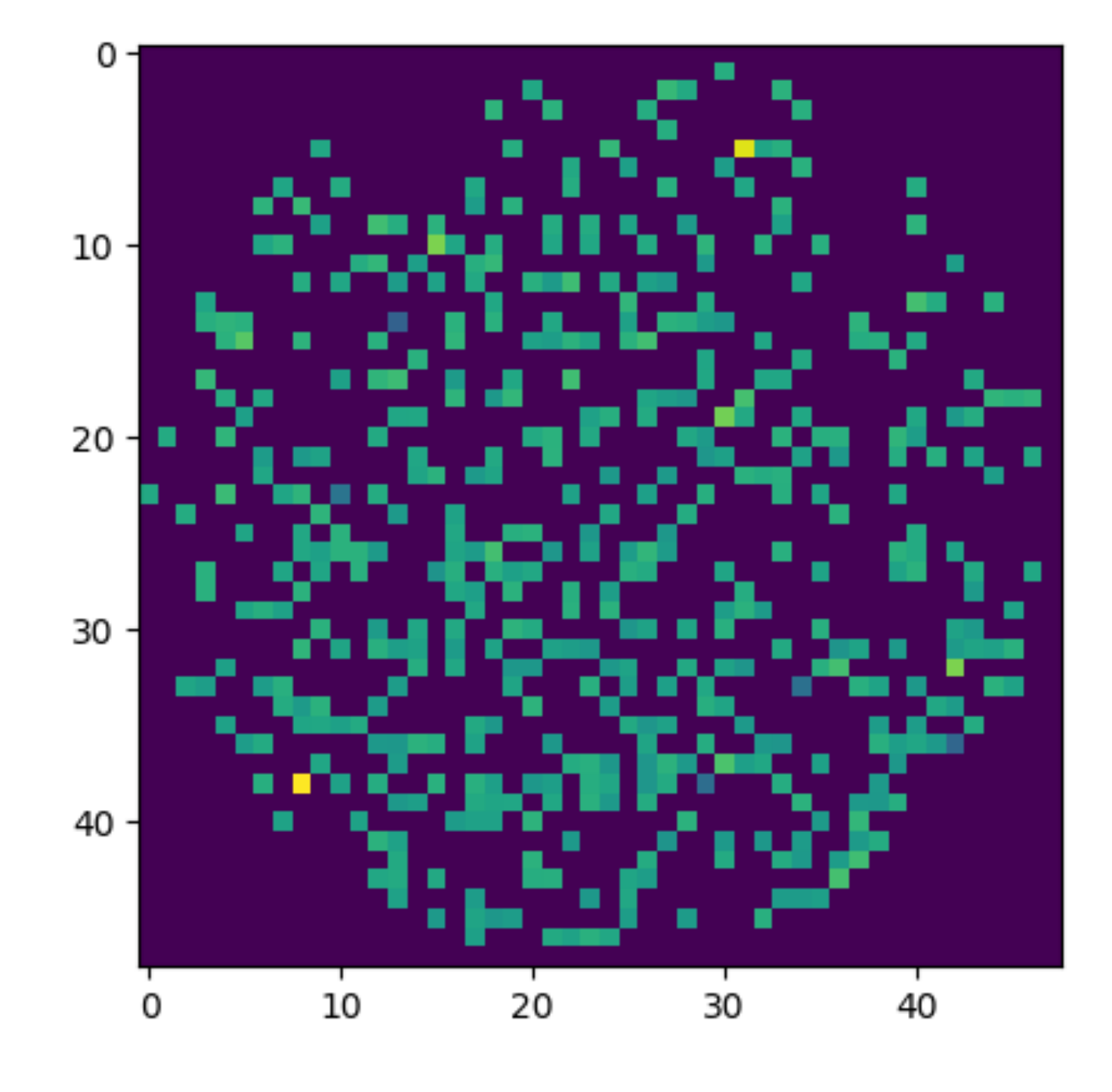

## Next Steps

- The ultimate goal is to convert the previous "images", i.e. data on the grid, into hdf5 files with WatChMal format
- Study the DataTools package in WatChMal
- Learn more about hdf5 and the interface to it in python

# DataTools Package in WatChMal

# DataTools Package

- Tools for production and manipulation of data for WatChMal
- Sub-directories:
	- data\_quality
	- Visualization
	- cedar\_scripts
	- root\_utils

# Data Production for WatChMal

**Based on cedar\_scripts/** 

**run\_WCSim\_jobs.sh**

**root\_utils/np\_to\_digihit\_array\_hdf5.py**

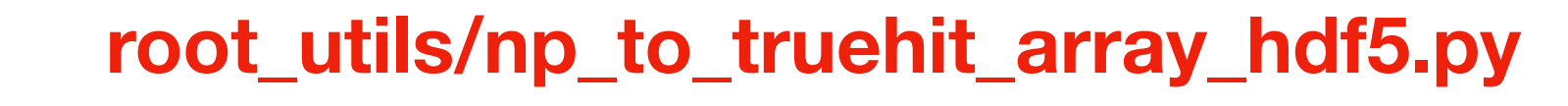

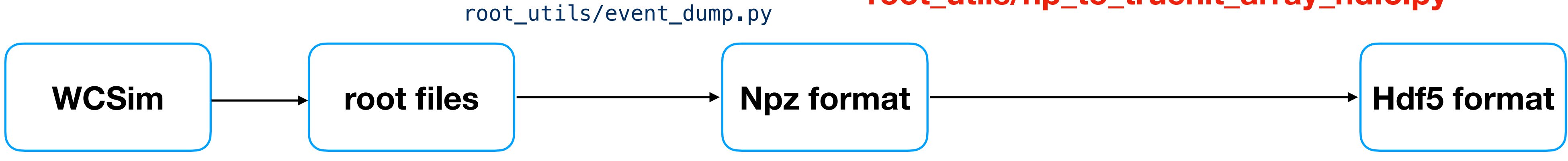

**make\_digihit\_h5.sh**

**make\_truehit\_h5.sh**

• Create a h5py handle

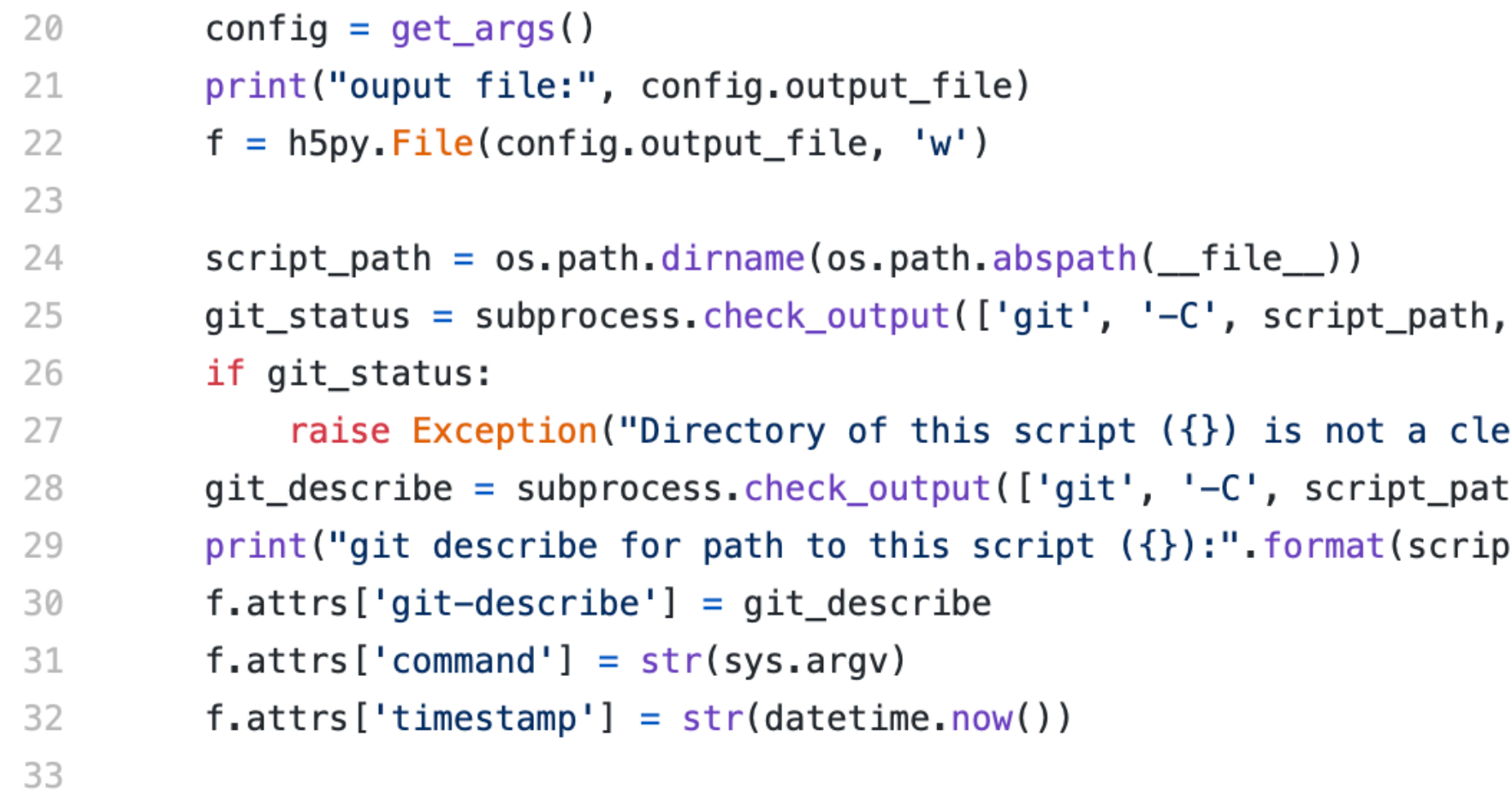

'status', '--porcelain', '--untracked-files=no']).decode()

ean git directory:\n{}Need a clean git directory for storing script version in output file.".f th, 'describe', '--always', '--long', '--tags']).decode().strip() pt\_path), git\_describe)

• Get total event numbers and hit numbers

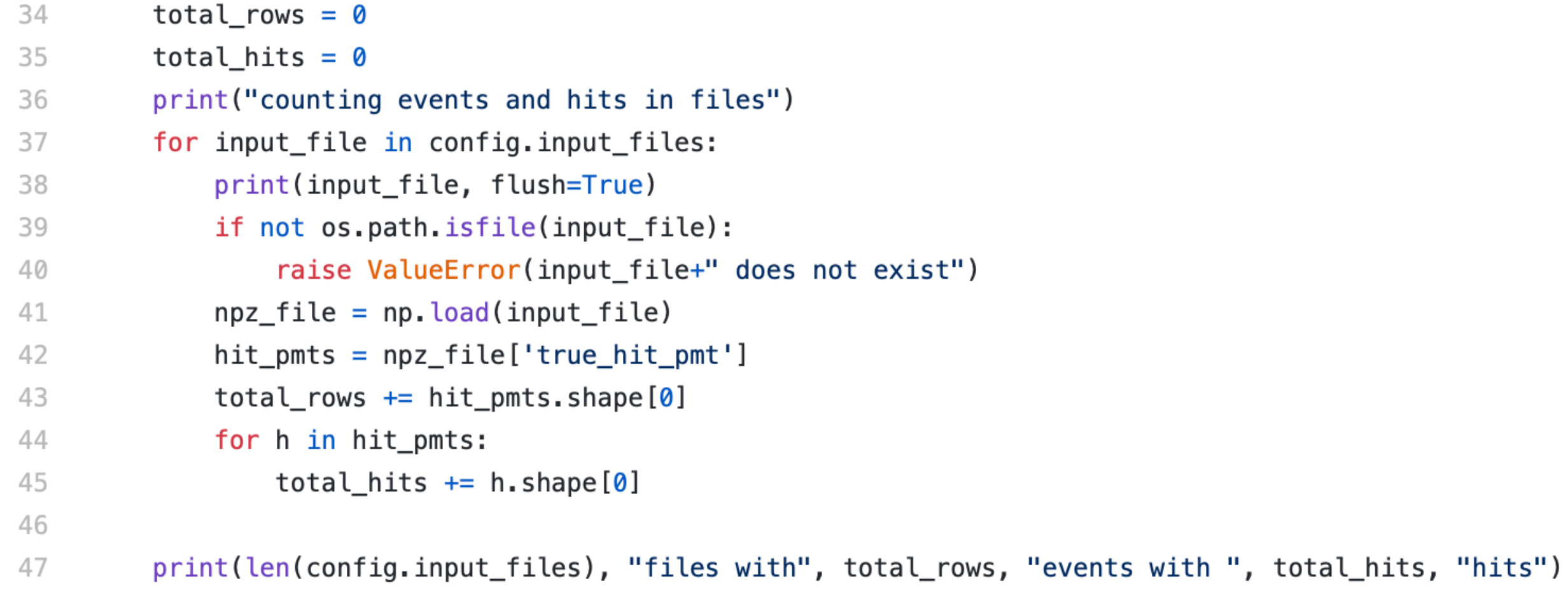

### **total\_rows = number of events total\_hits = number of hits**

• Create datasets stored in the output file

- Labels
- root\_files
- event\_ids
- hit\_time
- hit\_pmt
- hit\_parent
- event\_his\_index
- Energies
- Positions
- Angles
- Veto
- Veto2

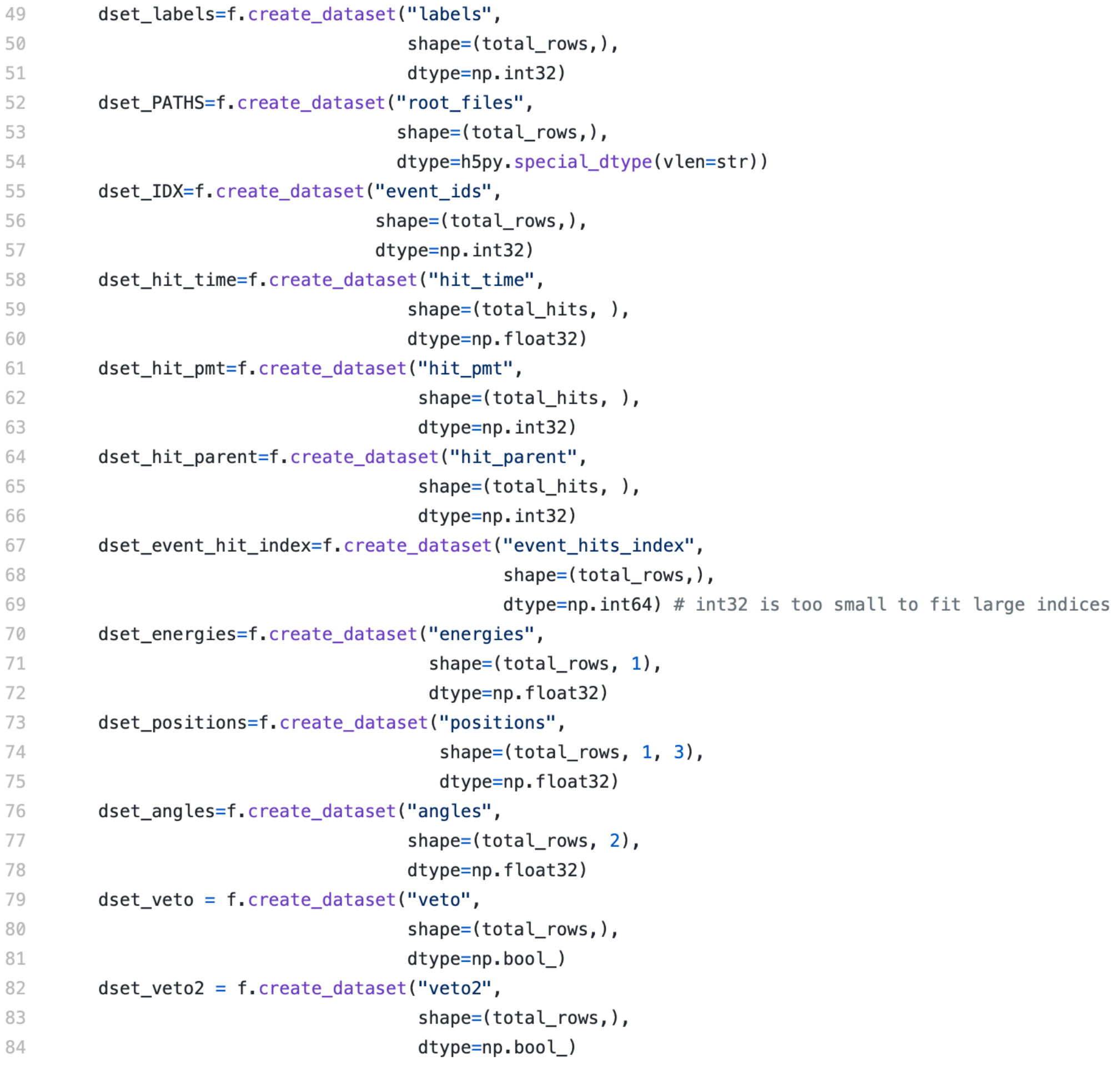

### • Read in data from npz file by file and set the values of datasets

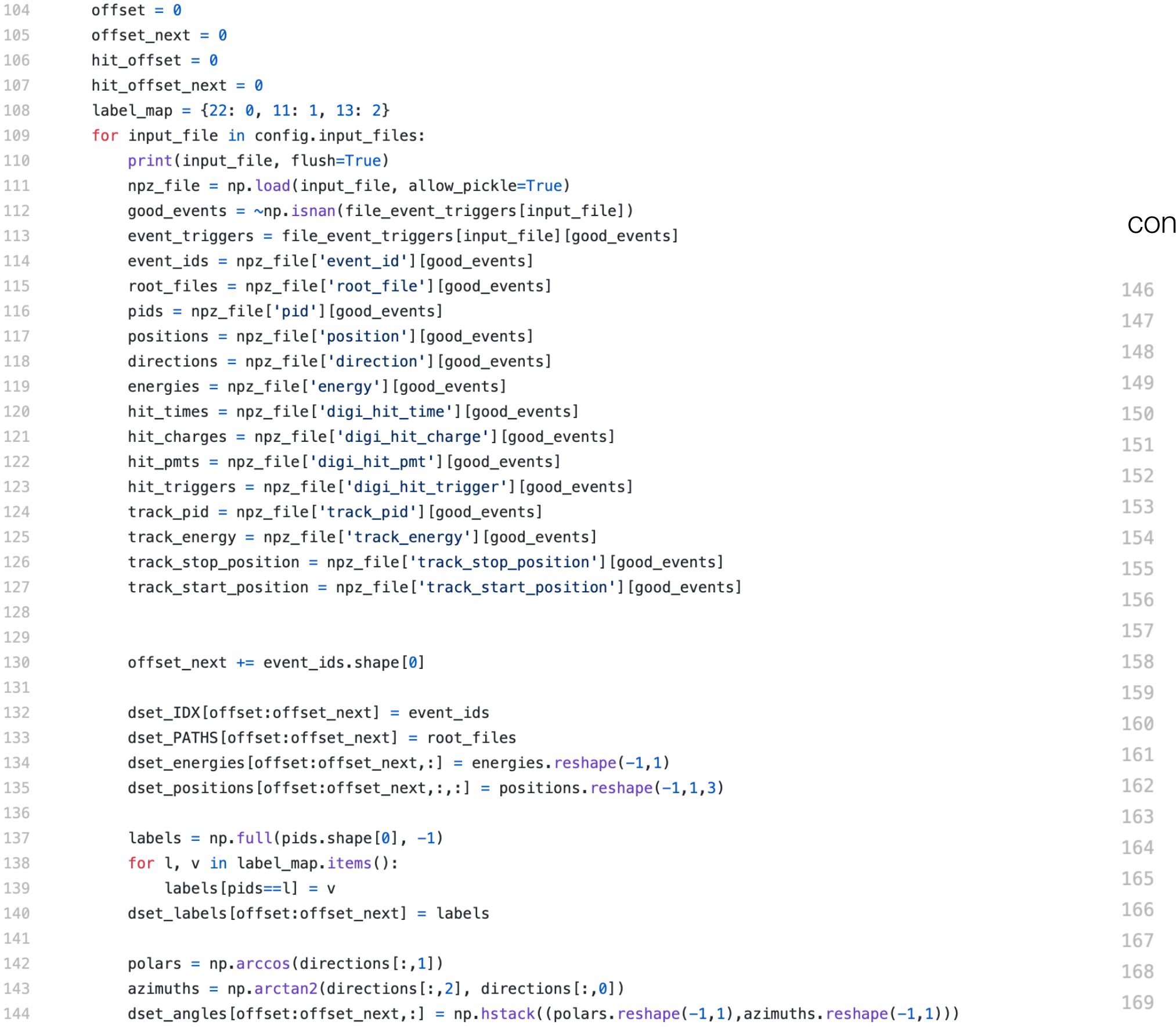

### **itinued**

for i, (pids, energies, starts, stops) in enumerate(zip(track\_pid, track\_energy,track\_start\_position, track\_stop\_position)): muons\_above\_threshold =  $(np.abs(pids) == 13)$  & (energies > 166) electrons\_above\_threshold =  $(np \cdot abs(pids) == 11)$  & (energies > 2) gammas\_above\_threshold =  $(np \cdot abs(pids) == 22)$  & (energies > 2)  $above_{th}$ reshold = muons\_above\_threshold | electrons\_above\_threshold | gammas\_above\_threshold outside\_tank =  $(np.lengthing.norm(stops[:, (0, 2)], axis=1) > config.radius)$  |  $(np(abs(stops[:, 1]) > config.half_height)$  $dest\_veto[offset+i] = np.any(above_threshold & outside\_tank)$ end\_energy\_estimate = energies - np.linalg.norm(stops - starts, axis=1) $*2$ muons\_above\_threshold =  $(np.abs(pids) == 13)$  &  $(end\_energy\_estimate > 166)$ electrons\_above\_threshold =  $(np \cdot abs(pids) == 11)$  &  $(end \_energy \_estimate > 2)$ gammas\_above\_threshold =  $(np.abs(pids) == 22)$  &  $(end\_energy\_estimate > 2)$  $above_{th}$ reshold = muons\_above\_threshold | electrons\_above\_threshold | gammas\_above\_threshold  $dest\_veto2[offset+i] = np.any(above_threshold & outside\_tank)$ 

for i, (trigs, times, charges, pmts) in enumerate(zip(hit\_triggers, hit\_times, hit\_charges, hit\_pmts)):  $dest_events\_hit\_index[offset+i] = hit_ofiset$ hit\_indices =  $np.where(trigs = event_triggs[i])[0]$ hit\_offset\_next += len(hit\_indices) dset hit time[hit offset:hit offset next] = times[hit indices]  $dest\_hit\_charge[hit\_offset:hit\_offset\_next] = charges[hit\_indices]$  $dest\_hit\_pmt[hit\_offset:hit\_offset\_next] = pmts[hit\_indices]$ hit\_offset = hit\_offset\_next

### Comparison with Current h5 files on Ivy

- Example: IWCDgrid\_varyAll\_mu-\_20-2000MeV\_100k.h5
- datasets stored in the file:
	- Directions shape  $(1,3)$
	- Energies shape  $(1, )$
	- event\_data shape (88,168,2)
	- Labels shape?
	- Pid shape  $(1, )$
	- Positions shape  $(1, 3)$

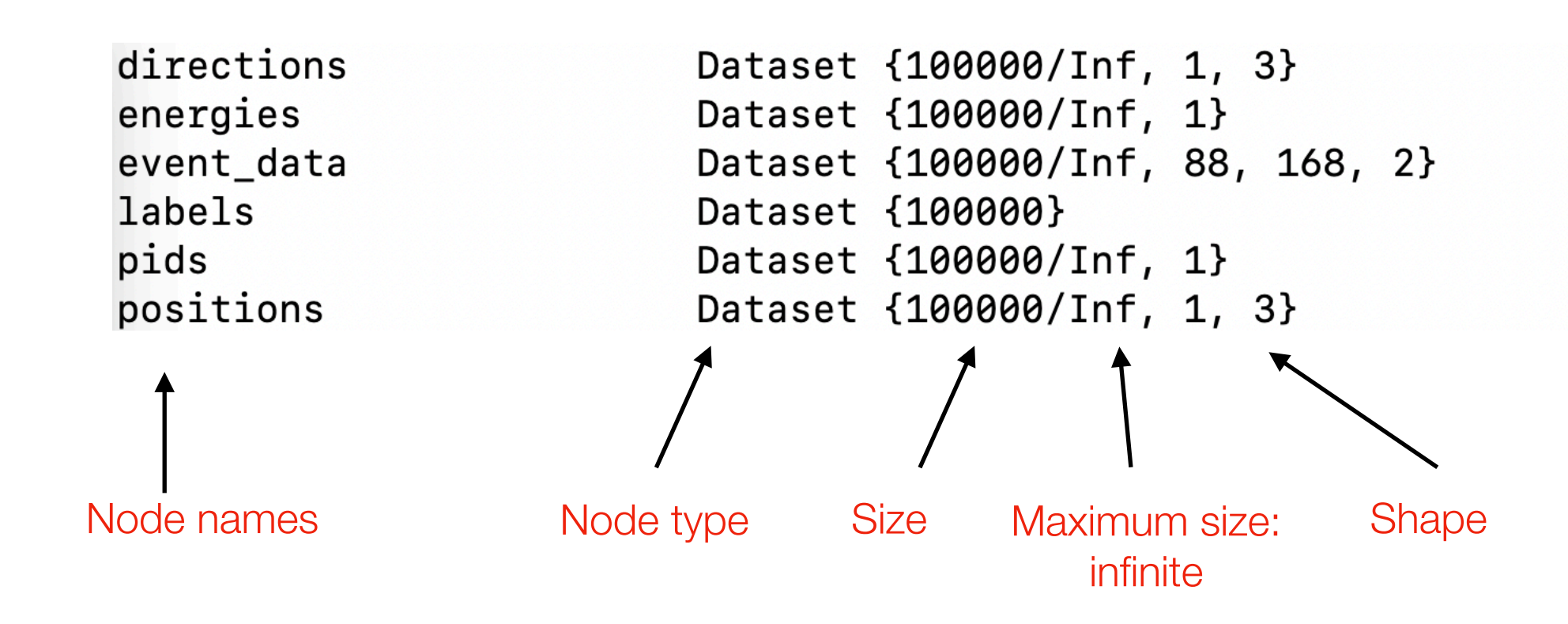

## Next Steps

- Look into the codes in root\_utils/event\_dump.py
- Learn more about hdf5 and the interface h5py
- NumPy

# Recording WCSim-simulated Events Info to hdf5 Format

- It is a Pythonic interface to the HDF5 binary data format
- Create a file object
	- $f = h5py.File('myfile.h5', 'w')$
- Create datasets within an h5
	-

# h5py

### • dataset = f.create\_dataset('node\_name', shape =  $($ ,  $)$ , dtype=  $)$

# testWCSim.py in Pyioopt

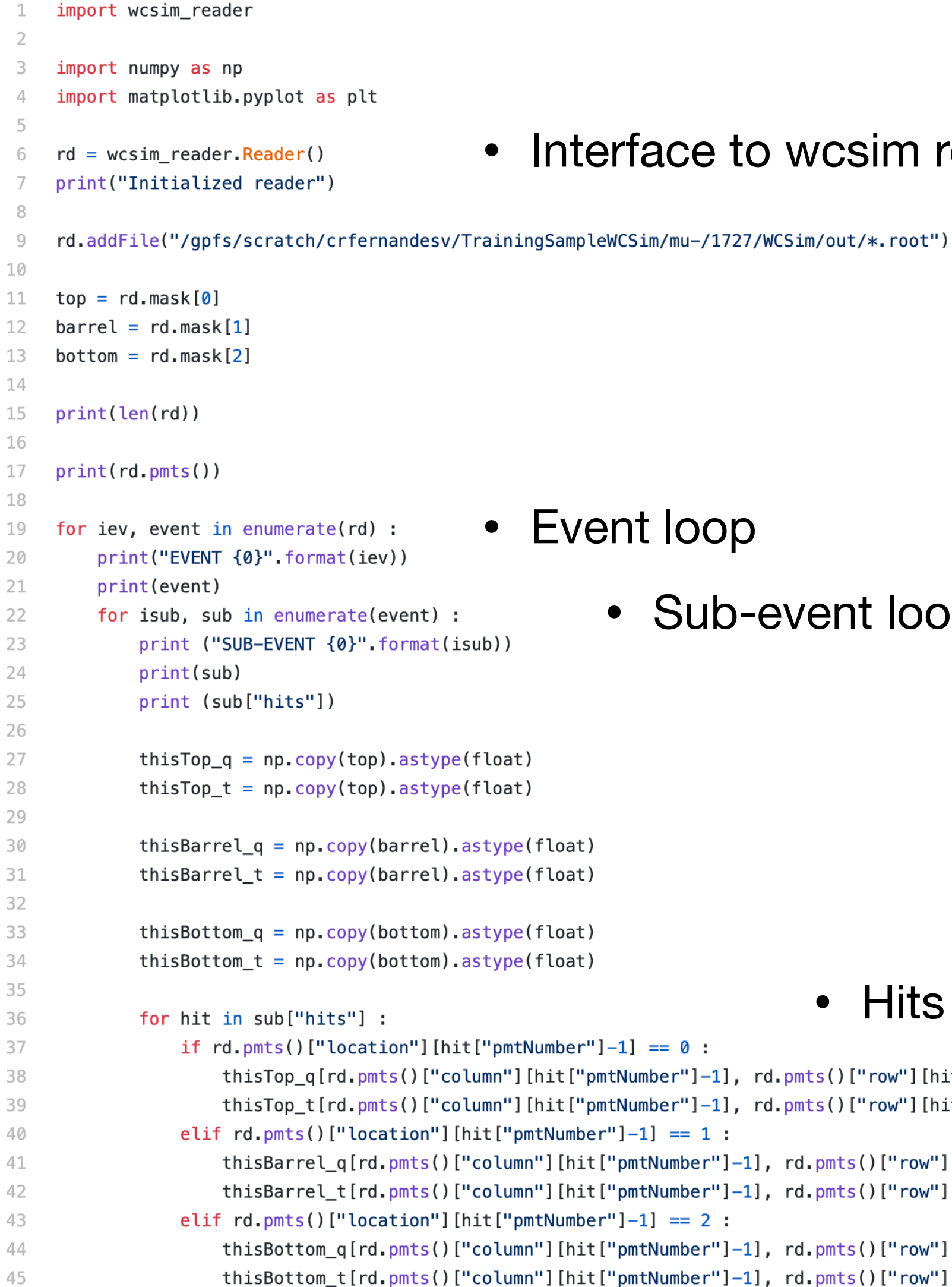

o wcsim root files in pyioopt

- Extract event information from root files after loading
	- Each event is kept as an element in this iterable of reader object

event loop

### • Hits loop

 $rd.pmts()$  ["row"] [hit ["pmtNumber"]-1]] = hit ['q']  $rd.pmts() ['row'] [hit['pmtNumber"]-1]] = hit['t']$ 

], rd.pmts()["row"][hit["pmtNumber"]-1]] = hit['q'] ], rd.pmts()["row"][hit["pmtNumber"]-1]] = hit['t']

], rd.pmts()["row"][hit["pmtNumber"]-1]] = hit['q'] |, rd.pmts()["row"][hit["pmtNumber"]-1]] = hit['t']

### • Pmt infos

# Info kept by a reader object

15 struct pmt { 16 **float x;**  $17$ float y; 18 float z; 19 float dirx; 20 float diry; 21 float dirz; 22 int32\_t location; 23 uint16\_t row; 24 uint16\_t column;  $25$  }; 26 27 struct trueTrack { 28 int32\_t PDG\_code; 29 float m; 30 float p; 31 float E; 32 int32\_t startVol; 33 int32\_t stopVol; 34 float dirx; 35 float diry; 36 float dirz; 37 float stopx; 38 float stopy; 39 float stopz; 40 **float startx;** 41 float starty; 42 float startz; 43 int32\_t parenttype; 44 float time; 45 **int32\_t id;** 46 }; 47 48 struct hit { 49 uint32\_t pmtNumber; 50 **float q;** 51 **float t;** 52 }; 53 54 struct vertex { 55 float vtx\_x; 56 float vtx\_y; 57 float vtx\_z; 58 };  $\square \cap$ 

- 
- 
- 
- 
- 
- 
- -

# Modification to testWCSim.py

```
3 import numpy as np
 4 import matplotlib.pyplot as plt
 6 import h5py
 8 rd = wcsim_reader. Reader()
 9 print ("Initialized reader")
10
11 rd.addFile("/gpfs/scratch/crfernandesv/TrainingSampleWCSim/mu-/1727/WCSim/out/*.root")
1213 top = rd.max[0]14 \text{ barrel} = \text{rd}.\text{mask}[1]15 bottom = rd \cdot mask[2]16
17 print (len(rd))
18
19 print(rd.pmts())
20
21 output_file="/gpfs/scratch/mojia/HEPML/TrainingSampleWCSim/WCSim_mu_test.h5"
22
23 with h5py.File(output_file, 'w') as f:
       dset_directions=f.create_dataset("directions", shape=(len(rd), 1, 3), dtype=np.float32)
24
25
       dset_energies=f.create_dataset("energies", shape=(len(rd), 1), dtype=np.float32)
       dset_labels=f.create_dataset("labels", shape=(len(rd), ), dtype=np.int32)
26
27
       dset_pids=f.create_dataset("pids", shape=(len(rd), 1), dtype=np.int32)
       dset_positions=f.create_dataset("positions", shape=(len(rd), 1, 3), dtype=np.float32)
28
29
       dset_event_data=f.create_dataset("event_data", shape=(len(rd), 51, 150, 2), dtype=np.float32)
30for iev, event in enumerate(rd) :
31
           print("EVENT {0}".format(iev))
32
           print(event)
33
34
                                                                  • (row, column)for isub, sub in enumerate(event) :
35
               print ("SUB-EVENT {0}".format(isub))
36
               print(sub)
37
               print (sub["hits"])
38
39
40
               vertex = sub["vertex"] . copy()vertex = vertex.view(\sqrt{-f^2}).reshape(1,3)
41
42
               dest_positions[iev] = vertex
```
- Hard-corded shape, should be replaced by a flexible way
- 

# Modification to testWCSim.py

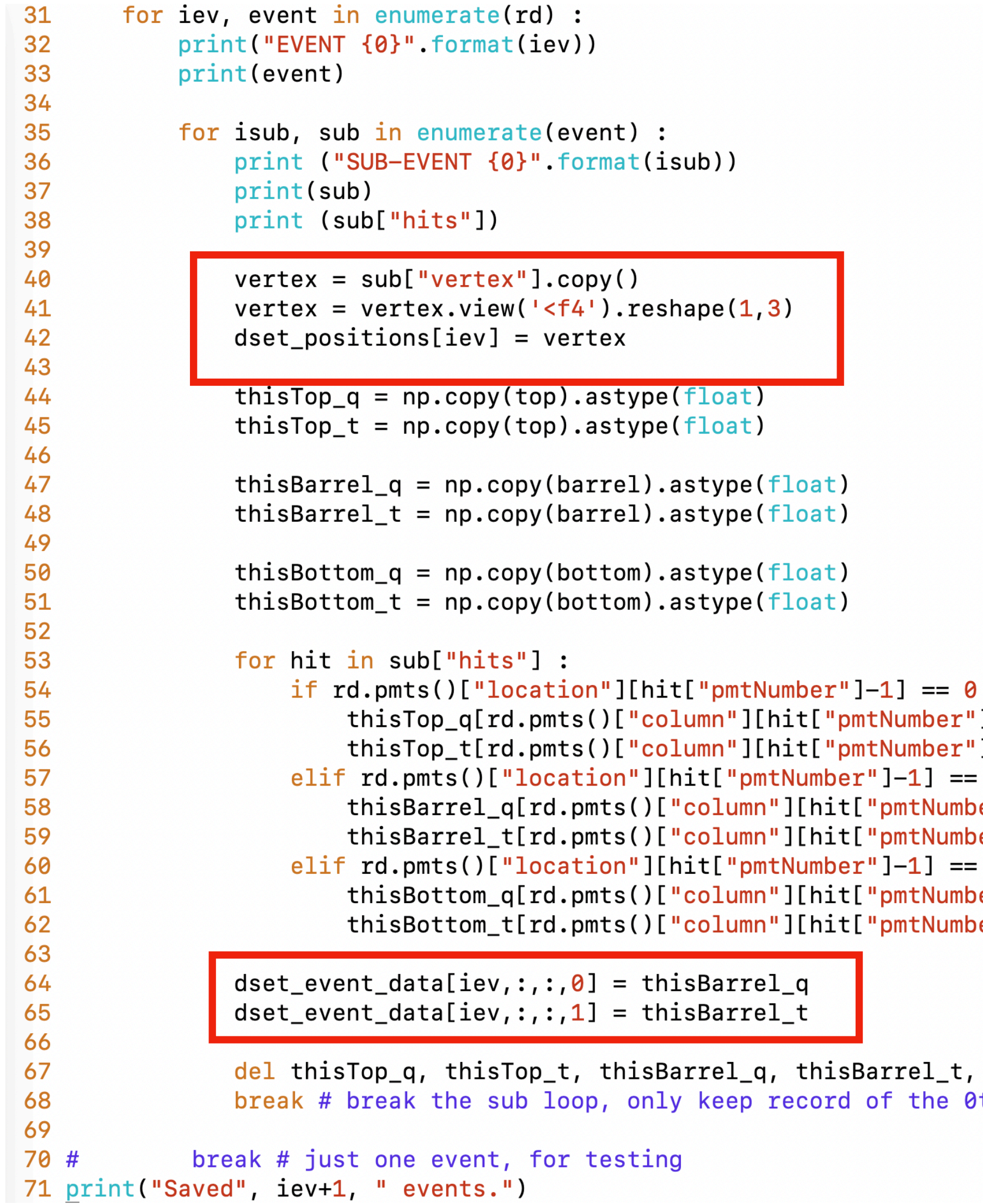

- sub ["vertex"] is a structured array
- Conver it to normal ndarray type and reshape it to guarantee the compliance with the dataset

```
<sup>'</sup>]-1], rd.pmts()["row"][hit["pmtNumber"]-1]] = hit['q']
']-1], rd.pmts()["row"][hit["pmtNumber"]-1]] = hit['t']
1:er"]-1], rd.pmts()["row"][hit["pmtNumber"]-1]] = hit['q']
per"]-1], rd.pmts()["row"][hit["pmtNumber"]-1]] = hit['t']
2:per"]-1], rd.pmts()["row"][hit["pmtNumber"]-1]] = hit['q']
per"]-1], rd.pmts()["row"][hit["pmtNumber"]-1]] = hit['t']
```
### • Directly assign the charge and time 2D arrays to the dataset

```
thisBottom_q, thisBottom_t
th subevent
```
### Test Results

DATASET "positions" { 8415 DATATYPE H5T\_IEEE\_F32LE 8416 DATASPACE SIMPLE { ( 1, 1, 3 ) / ( 1, 1, 3 ) } 8417 8418 DATA {  $(0,0,0)$ : 636.794, 316.242, 622.826 8419 8420  $\mathcal{F}$ 8421  $\}$ 8422 } 8423 }

### **Tested with only one event**

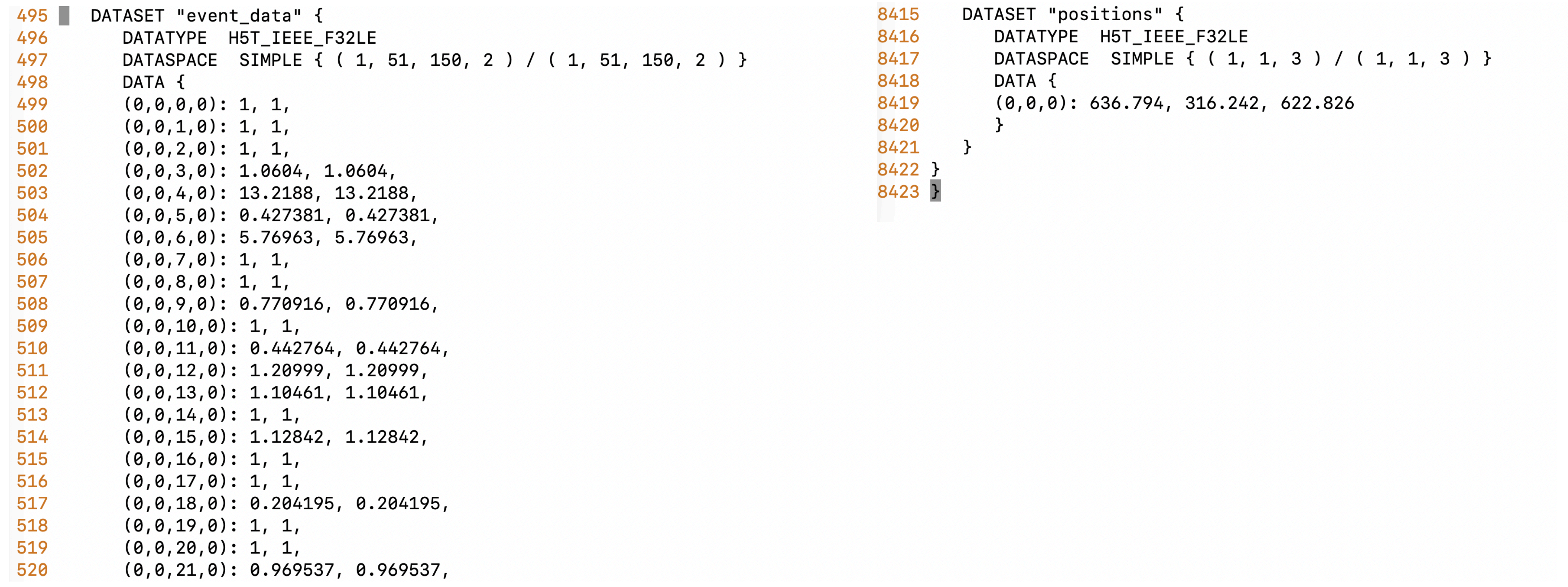

# Problems

- Dataset for directions, pids, energies, labels
	- that event, including the variables of interest
	- How to determine the variables of the event?
		-
		- Or how to calculate the variables using all the tracks?
- Verification?

• The "trueTracks" struct in the event object keeps the information of all tracks in

• Which track should be considered as the one contains the information of the primary event?